Si scriva un foglio elettronico contenente i seguenti dati, relativi a dipendenti di una società:

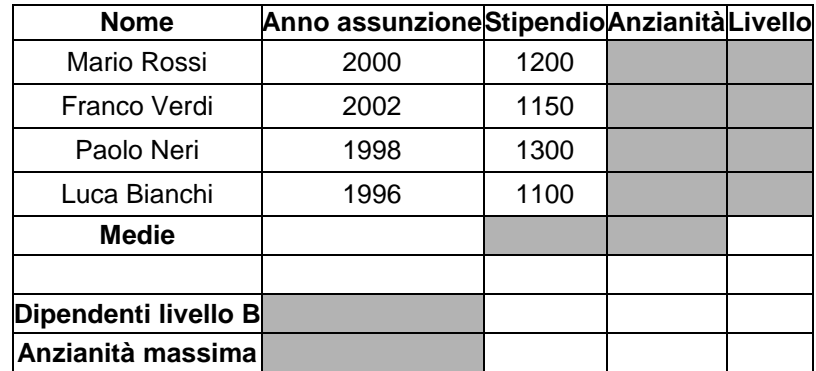

Si calcolino, mediante opportune formule:

- 1. le anzianità di servizio dei dipendenti (cioè gli anni trascorsi dall'assunzione, al 31 dicembre 2012);
- 2. le medie degli stipendi e delle anzianità;
- 3. i livelli dei dipendenti, valutati nel modo seguente:
	- $\bullet$  Livello = "A" se anzianità < 12
	- Livello = "B" altrimenti
- 4. il numero di dipendenti di livello B;
- 5. l'anzianità massima.

Si scriva un foglio elettronico contenente i seguenti dati, relativi ad automezzi:

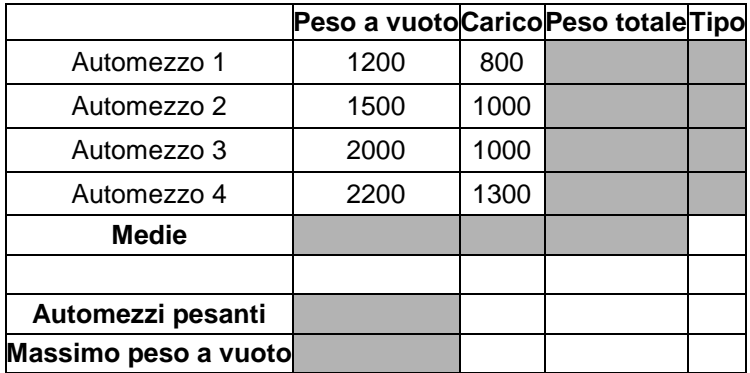

Si calcolino, mediante opportune formule:

- 1. i pesi totali degli automezzi (come somma del peso a vuoto e del carico);
- 2. le medie dei pesi a vuoto, di carico e totali;
- 3. il tipo degli automezzi, nel modo seguente:
	- Tipo = "PESANTE" se peso totale > 2800
	- $\bullet$  Tipo = "MEDIO" se 2300 <= peso totale <= 2800
	- Tipo = "LEGGERO" altrimenti
- 4. il numero di automezzi pesanti;
- 5. il massimo peso a vuoto.